#### **Protokoll fra ordinær generalforsamling i Worse Borettslag**

---------------------------------------------------------------------------------------------------------------------------- Møtedato: 27.04.2021 Møtetidspunkt: 1800-1900 Møtested: Teams

Til stede: 8 andelseiere, 0 representert ved fullmakt, totalt 8 stemmeberettigede.

Forretningsfører OBOS Eiendomsforvaltning AS, ble representert ved Johan Hille-Dahl.

Møtet ble åpnet av Johan Hille-Dahl.

---------------------------------------------------------------------------------------------------------------------------

### **1. Konstituering**

- A Valg av møteleder Som møteleder ble Johan Hille-Dahl foreslått. **Vedtak: ok**
- B Godkjenning av de stemmeberettigede Det ble foreslått å de som er innloggede på møtet og eventuelle fullmakter som bevis for at vedkommende eier er til stede. **Vedtak: ok**
- C Valg av en til å føre protokoll og minst en andelseier som protokollvitne Som fører av protokoll ble Johan Hille-Dahl foreslått. Som protokollvitne ble Magnus Andersen Tøssebro foreslått. **Vedtak: ok**
- D Godkjenning av møteinnkallingen Det ble foreslått å godkjenne den måten generalforsamlingen var innkalt på, og erklære møtet for lovlig satt. **Vedtak: Ok**

-----------------------------------------------------------------------------------------------------------------------------

### **2. Behandling av årsrapport og årsregnskap for 2020**

- A Behandling av årsrapport og regnskap Styrets årsrapport, resultatregnskap og balanse for 2020 ble gjennomgått og foreslått godkjent. **Vedtak: OK**
- B Overføring av årets resultat til egenkapitalen Årets resultat foreslås overført til egenkapitalen. **Vedtak: ok**

### ---------------------------------------------------------------------------------------------------- **3. Fastsettelse av styrets godtgjørelse**

Godtgjørelse til det sittende styret ble foreslått satt til kr 90 000. **Vedtak: Ok**

-----------------------------------------------------------------------------------------------------------------------------

## **4. Valg av tillitsvalgte**

A Som styreleder for 1 år, ble Helene Spigseth foreslått.

### **Vedtak: ok**

B Som styremedlem for 2 år, ble Ane Kjosås foreslått.

# **Vedtak: Ok**

C Som varamedlem for 1 år, ble Magnus Tøssebro Andersen foreslått.

Som varamedlem for 1 år, ble Torkild A Åkerset foreslått. **Vedtak: Ok**

Møtet ble hevet kl.:1900. Protokollen signeres av Magnus Andersen Tøssebro

Møteleder Navn: Johan Hille-Dahl

Fører av protokollen Navn: Johan Hille-Dahl

Protokollvitne 1 Navn: Magnus Andersen Tøssebro

# **Styret:**

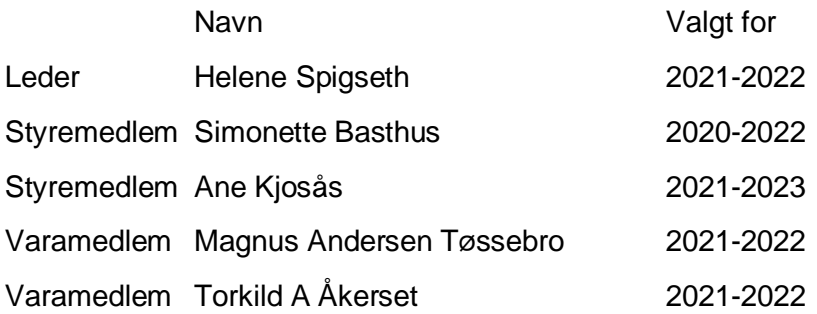

# Verifikasjon

Transaksjon 09222115557446239642

# Dokument

Protokoll, Worse

Hoveddokument 3 sider Initiert på 2021-05-04 10:11:10 CEST (+0200) av Johan Hille-Dahl (JH) Ferdigstilt den 2021-05-04 10:43:48 CEST (+0200)

# Initiativtaker

## Johan Hille-Dahl (JH)

OBOS Eiendomsforvaltning AS Organisasjonsnr. 934 261 585 johan.hille.dahl@obos.no +4790287666

## Signerende parter

# Magnus Andersen Tøssebro (MAT)

magnus.tossebro@gmail.com

# +4748 21 89 11  $E = E$  bank ID

Navnet norsk BankID oppga var "Magnus Andersen Tøssebro" Signert 2021-05-04 10:43:48 CEST (+0200)

Denne verifiseringen ble utstedt av Scrive. Informasjon i kursiv har blitt verifisert trygt av Scrive. For mer informasjon/bevis som angår dette dokumentet, se de skjulte vedleggene. Bruk en PDF-leser, som Adobe Reader, som kan vise skjulte vedlegg for å se vedleggene. Vennligst merk at hvis du skriver ut dokumentet, kan ikke en utskrevet kopi verifiseres som original i henhold til bestemmelsene nedenfor, og at en enkel utskrift vil være uten innholdet i de skjulte vedleggene. Den digitale signeringsprosessen (elektronisk forsegling) garanterer at dokumentet og de skjulte vedleggene er originale, og dette kan dokumenteres matematisk og uavhengig av Scrive. Scrive tilbyr også en tjeneste som lar deg automatisk verifisere at dokumentet er originalt på: https://scrive.com/verify

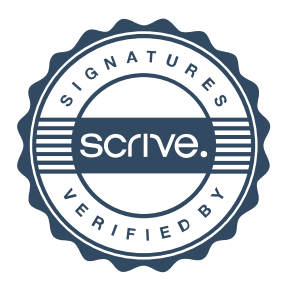